## Politechnika Krakowska im. Tadeusza Kościuszki

# KARTA PRZEDMIOTU

obowiązuje studentów rozpoczynających studia w roku akademickim 2013/2014

Wydział Inżynierii Lądowej

Kierunek studiów: Budownictwo **Profil: Ogólnoakademicki** 

Forma sudiów: stacjonarne 
Kod kierunku: BUD

Stopień studiów: II

Specjalności: Technologia i organizacja budownictwa

## 1 Informacje o przedmiocie

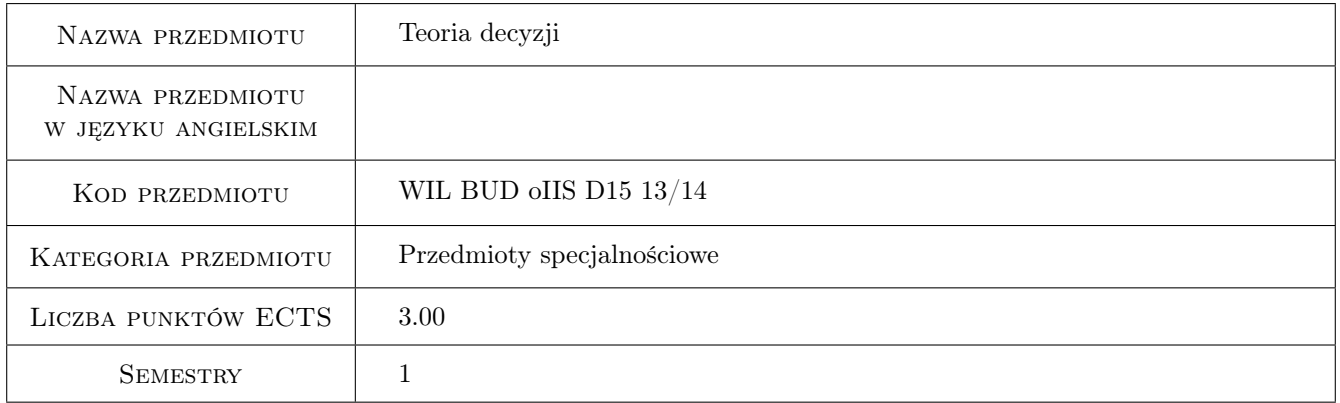

## 2 Rodzaj zajęć, liczba godzin w planie studiów

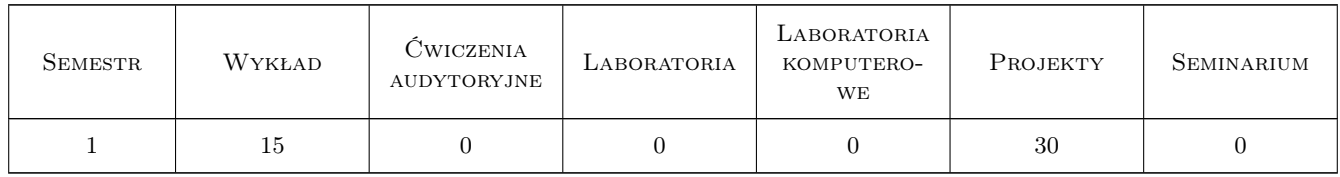

## 3 Cele przedmiotu

Cel 1 Przekazanie studentom podstawowej wiedzy z teorii decyzji i wskazanie zastosowań tej teorii do potrzeb inżynierskich

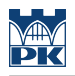

## 4 Wymagania wstępne w zakresie wiedzy, umiejętności i innych **KOMPETENCJI**

1 Kurs z matematyki, rachunku prawdopodobieństwa i statystyki

## 5 Efekty kształcenia

- EK1 Wiedza Student zna podstawowe modele stosowane w teorii decyzji
- EK2 Umiejętności Student potrafi zbudować model matematyczny dla analizowanych problemów
- EK3 Umiejętności Student potrafi znaleźć rozwiązanie optymalne dla modelu wykorzystując dodatek Solver do Excel-a
- EK4 Umiejętności Student potrafi wykorzystać pakiet MATLAB do określania charakterystyk probabilistycznych modeli poprzez symulację komputerową
- EK5 Kompetencje społeczne Student potrafi analizować wyniki rozwiązań modeli matematycznych na potrzeby menedżerskie i komunikować się z osobami nie będącymi specjalistami z zagadnień optymalizacji

## 6 Treści programowe

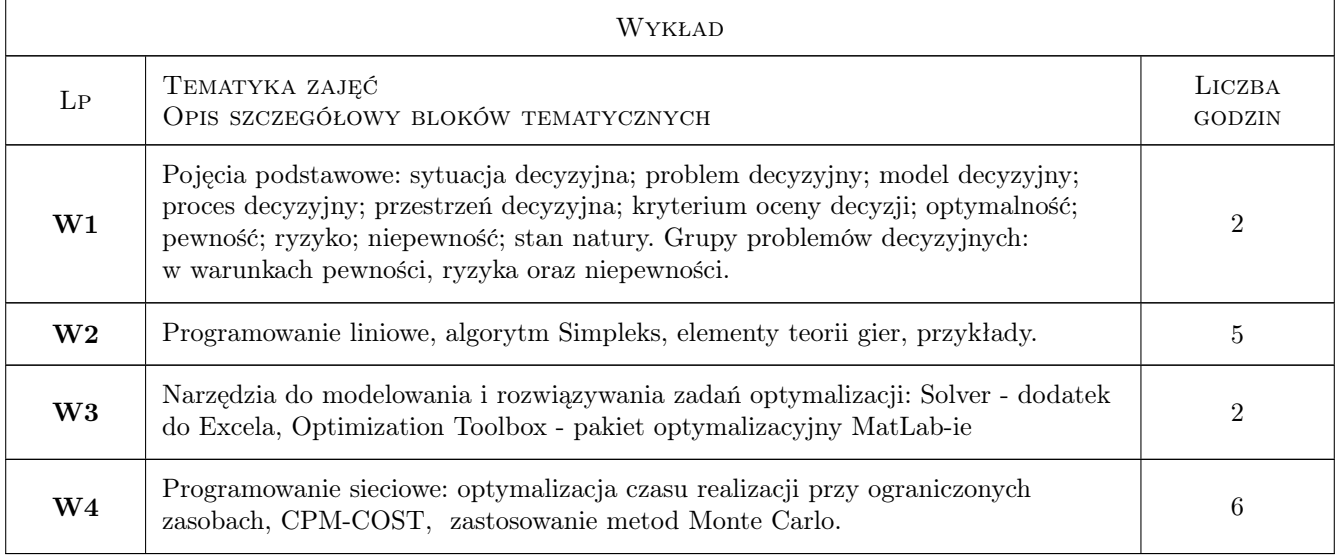

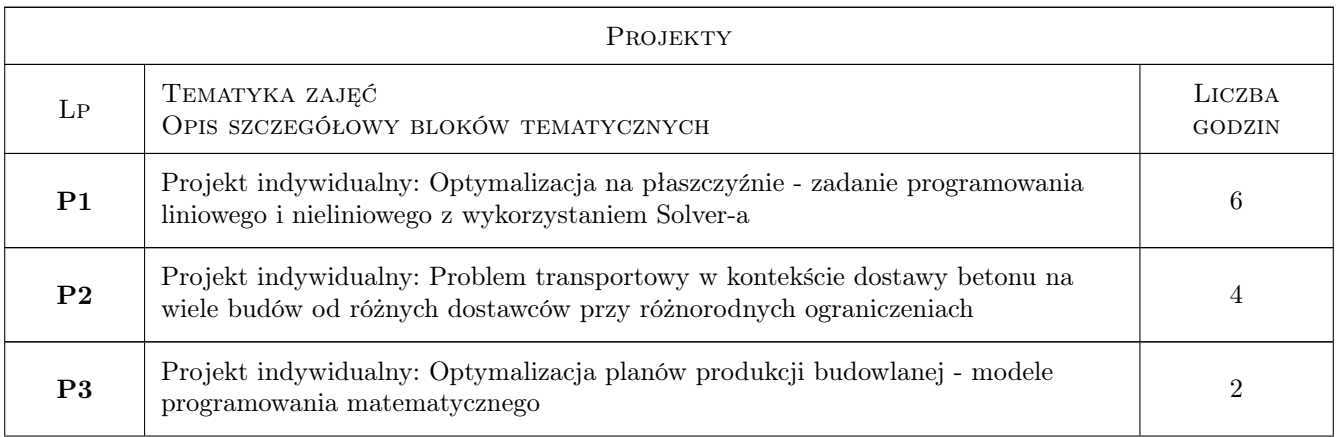

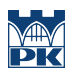

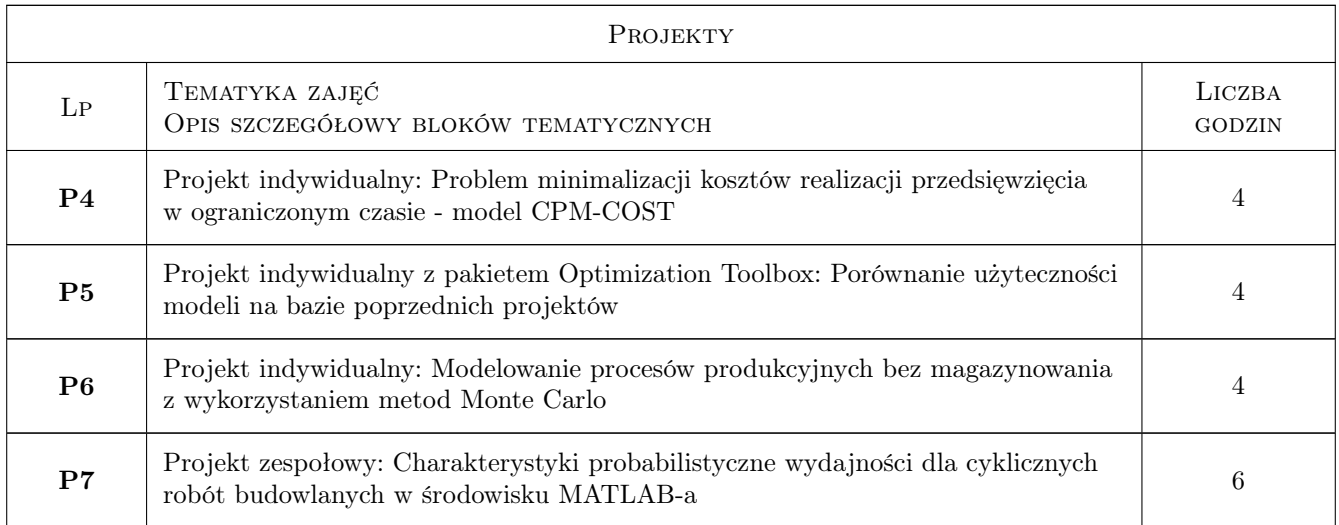

## 7 Narzędzia dydaktyczne

- N1 Wykłady
- N2 Zadania tablicowe
- N3 Ćwiczenia projektowe
- N4 Konsultacje

## 8 Obciążenie pracą studenta

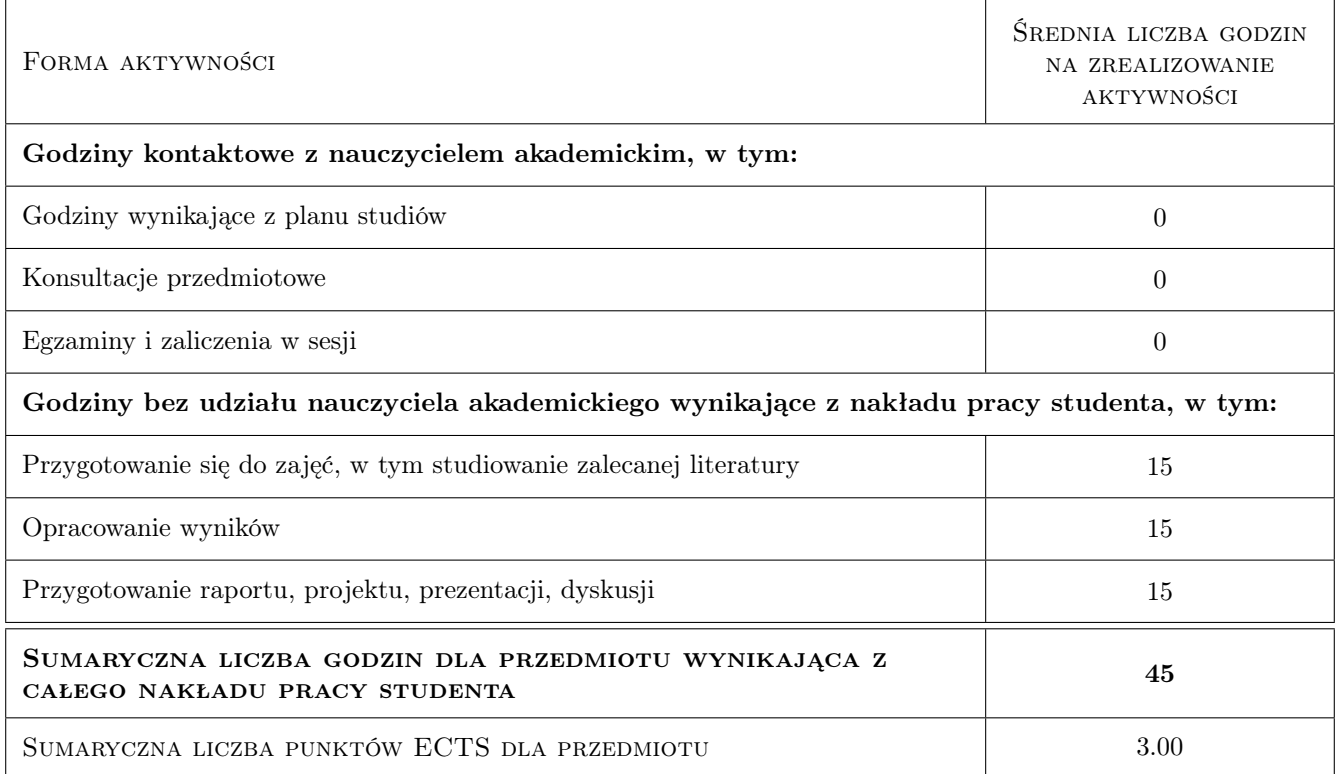

## 9 Sposoby oceny

#### Ocena formująca

- F1 Projekt indywidualny
- F2 Projekt zespołowy
- F3 Odpowiedź ustna
- F4 Test

#### Ocena podsumowująca

P1 Średnia ważona ocen formujących

#### Kryteria oceny

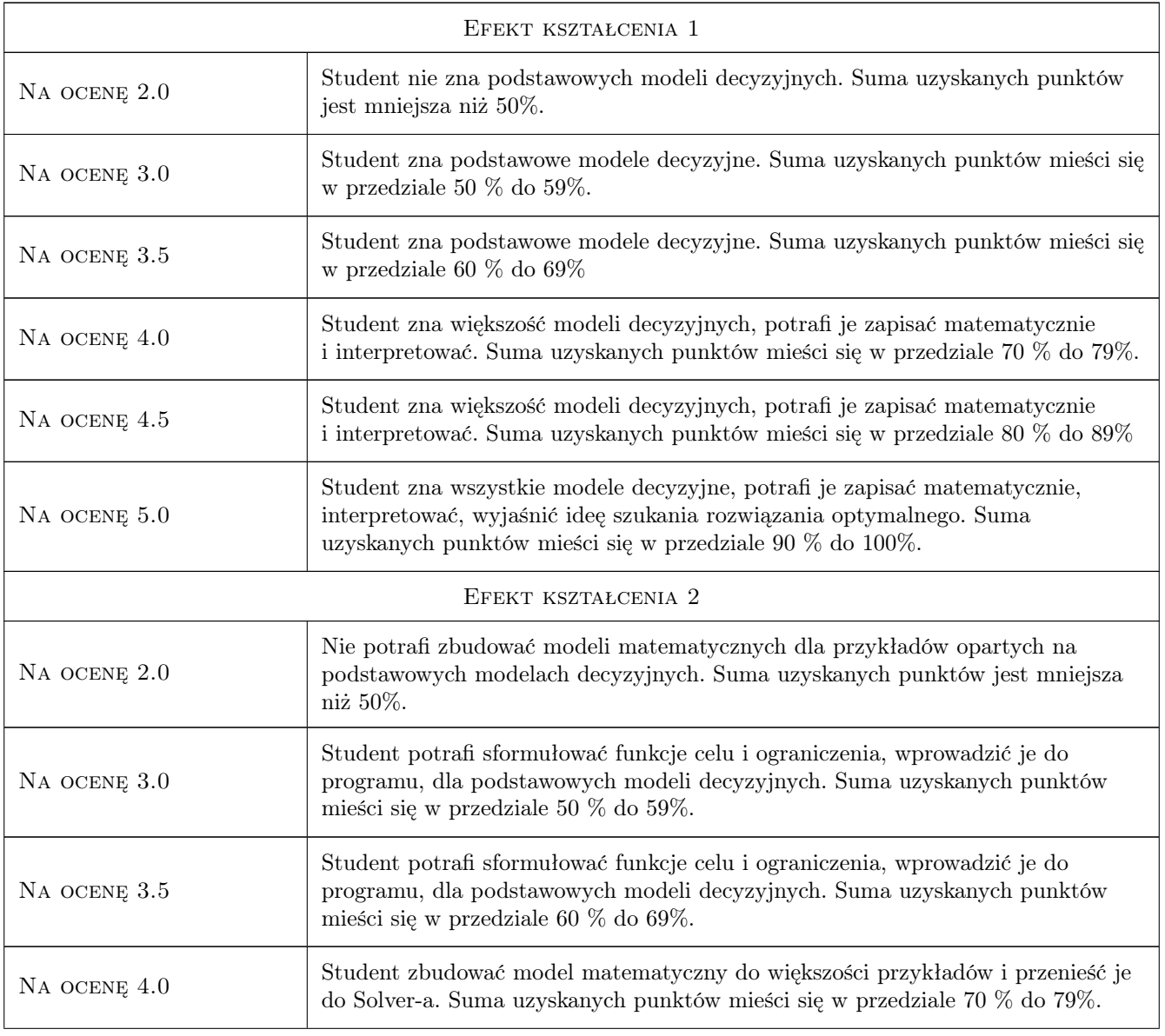

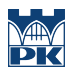

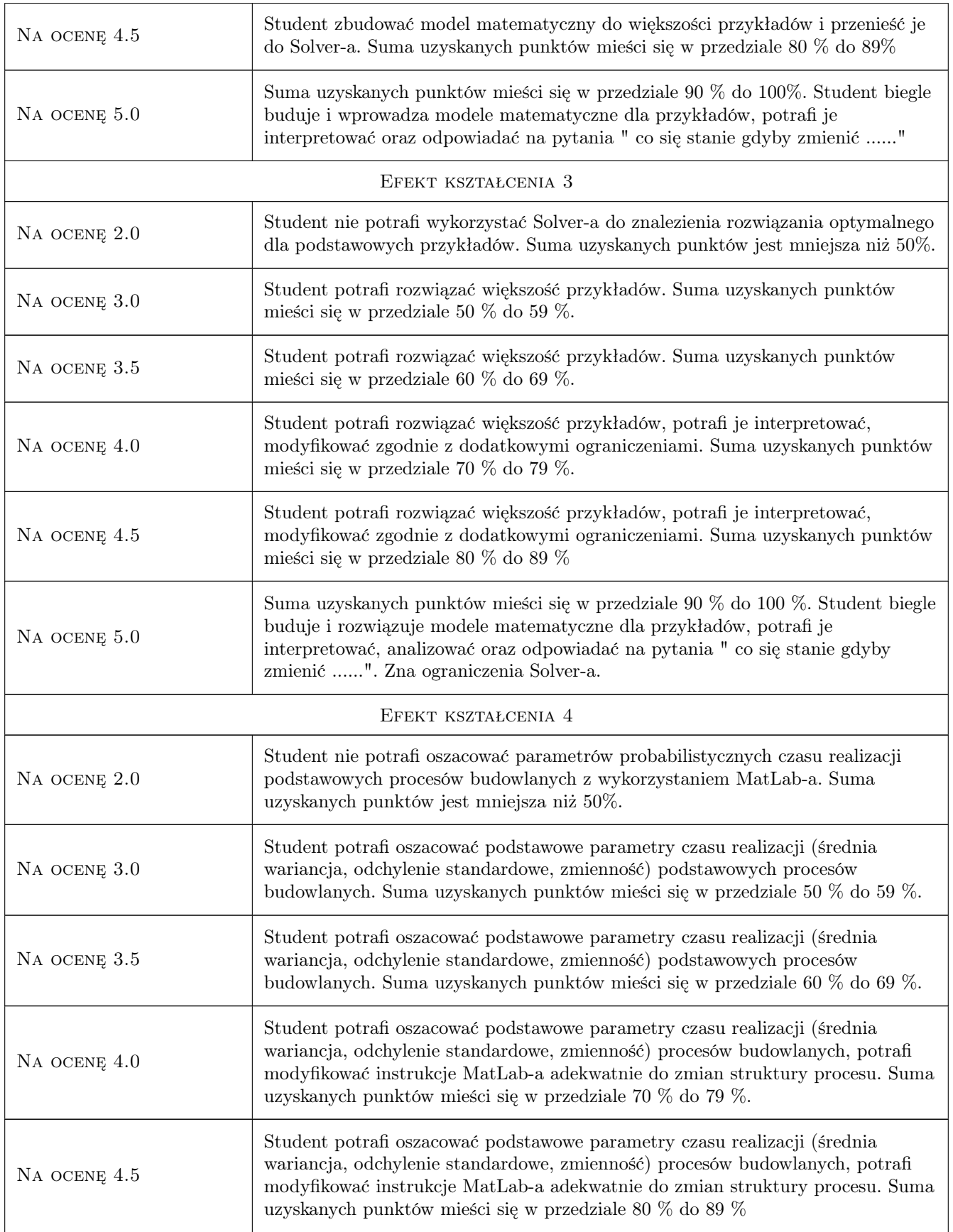

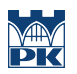

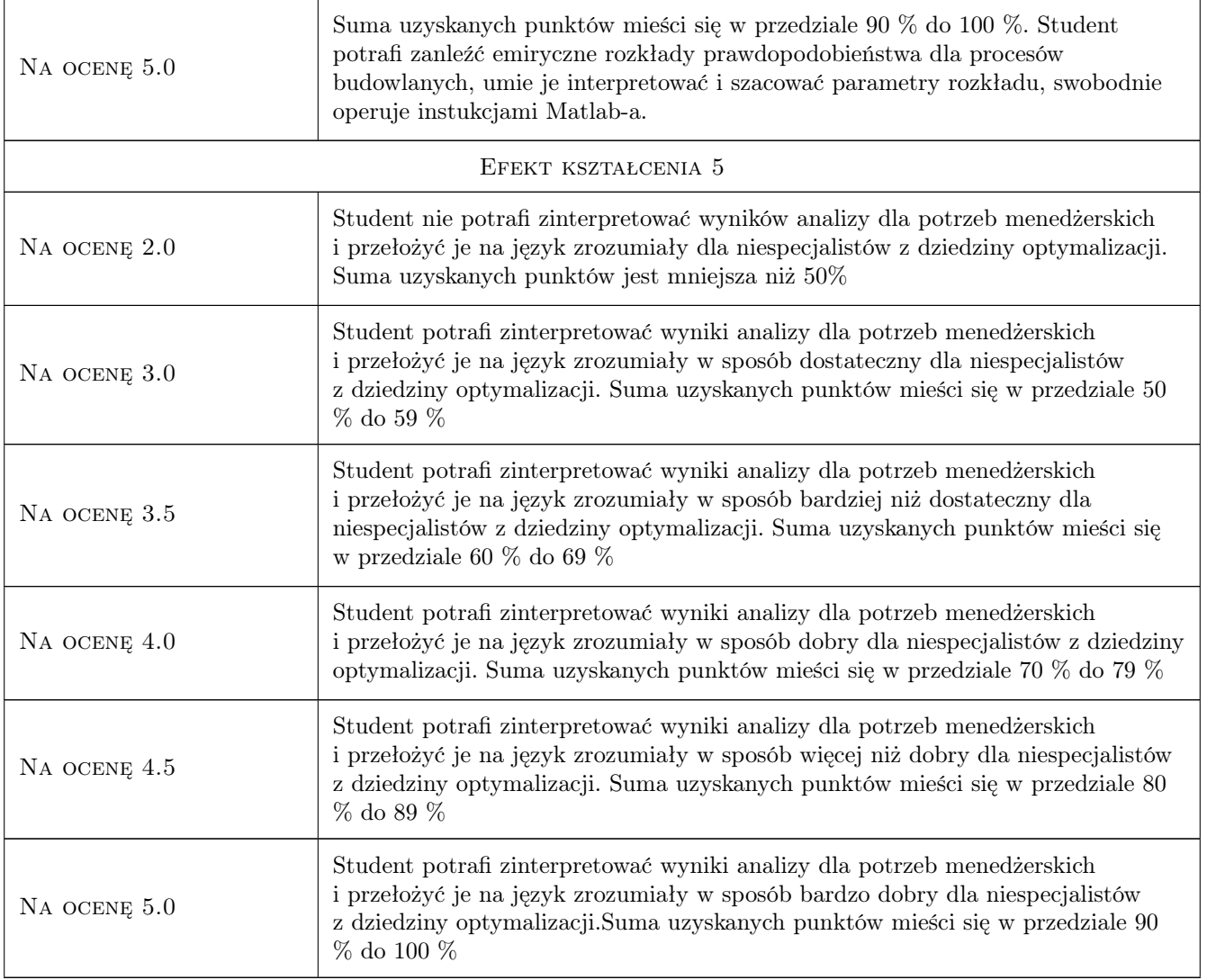

## 10 Macierz realizacji przedmiotu

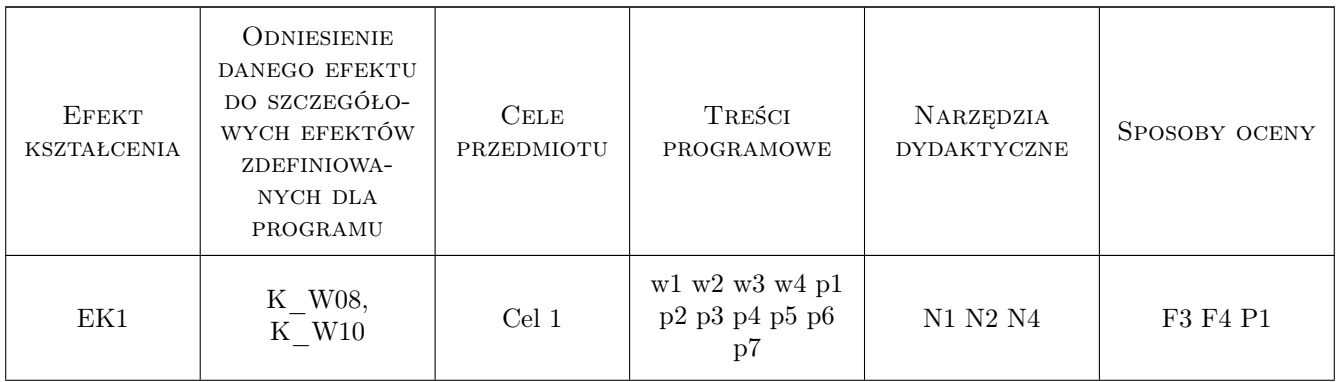

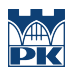

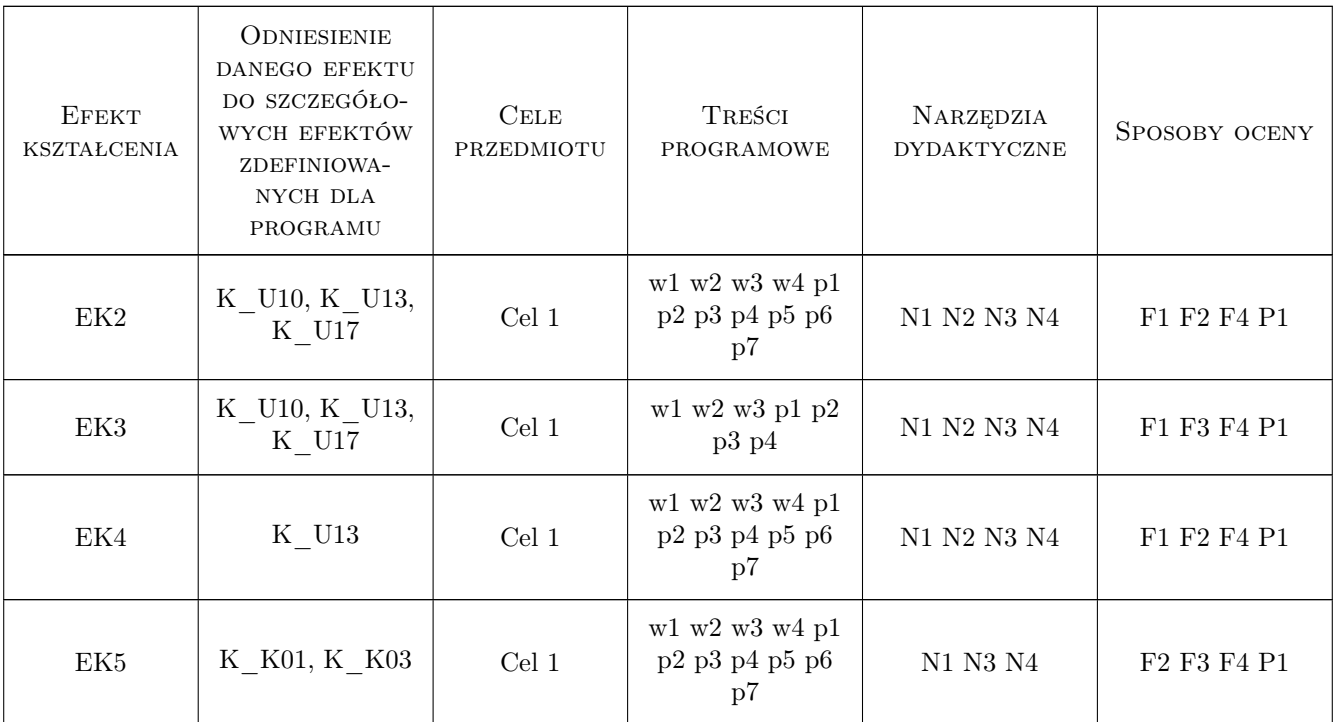

## 11 Wykaz literatury

#### Literatura podstawowa

- [1 ] W. Sadowski Teoria podejmowania decyzji Wstęp do badań operacyjnych, Warszawa, 1976, PWE
- [2 ] J. Biernacki, B. Cyunel Metody sieciowe w budownictwie, arszawa, 1989, Arkady
- [3 ] E. Ignasiak Badania operacyjne, Warszawa, 2001, PWE

#### Literatura uzupełniająca

[1 ] Young Shi — Multiple criteria and multiple constraint levels linear programming, Singapure, 2001, World Scientific Publishing Co. Pte. Ltd.

#### Literatura dodatkowa

[1 ] Instrukcje użytkowe pakietów optymalizacyjnych Solver, Opimization Toolbox

## 12 Informacje o nauczycielach akademickich

#### Osoba odpowiedzialna za kartę

Zdzisław Milian (kontakt: milian@usk.pk.edu.pl)

## Osoby prowadzące przedmiot

1 dr inż. Zdzisław Milian (kontakt: milian@pk.edu.pl)

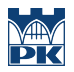

## 13 Zatwierdzenie karty przedmiotu do realizacji

(miejscowość, data) (odpowiedzialny za przedmiot) (dziekan)

PRZYJMUJĘ DO REALIZACJI (data i podpisy osób prowadzących przedmiot)

. . . . . . . . . . . . . . . . . . . . . . . . . . . . . . . . . . . . . . . . . . . . . . . .